Федеральное государственное унитарное предприятие «Всероссийский научно-исследовательский институт им. Д.И. Менделеева» ФГУП «ВНИИМ им. Д.И. Менделеева»

**УТВЕРЖДАЮ** " И да директора ФГУП ВНИИМ И. Д.И. Менделеева» А.Н. Пронин 2018 г.

Государственная система обеспечения единства измерений

Мосты-компараторы для измерения высокоомного электрического сопротивления автоматические 6000В

Методика поверки

#### MII 2202-0073-2018

Руководитель лаборатории государственных эталонов в области измерения параметров электрических цепей

*<i>LLLL* Ю.П. Семенов

Научный сотрудник И.А. Самодуров

Санкт-Петербург 2018

# Содержание

 $\bar{\mathbf{r}}$ 

 $\bar{1}$ 

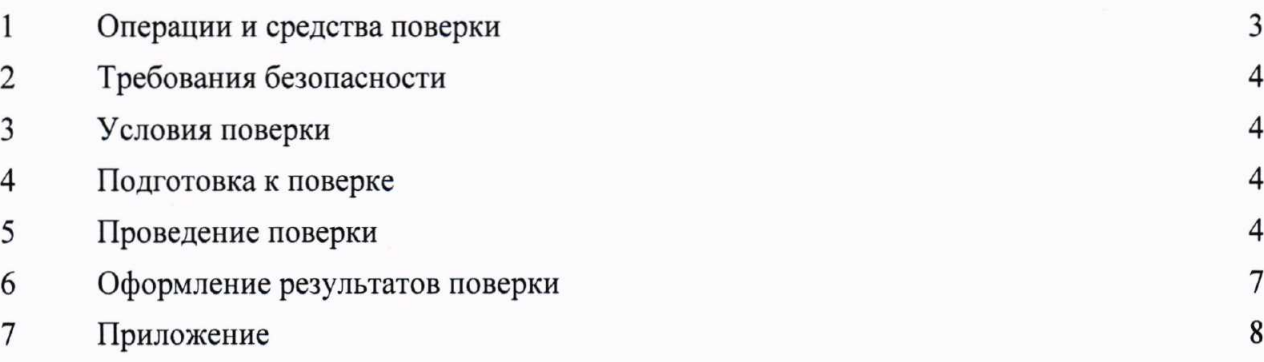

Настоящая методика поверки распространяется на мосты-компараторы для измерения электрического сопротивления автоматические 6000В (далее мостывысокоомного компараторы), предназначенные для прецизионных измерений отношений высокоомных сопротивлений на постоянном токе и (или) прямых измерений сопротивления на постоянном токе при компарировании с эталонной мерой.

Настоящая методика устанавливает методы и средства периодической поверки мостовкомпараторов 6000В.

Методикой поверки предусмотрена возможность проведения поверки на меньшем числе поддиапазонов измерений.

Интервал между поверками - 1 год.

1 Операции и средства поверки

При проведении поверки должны выполняться операции и применяться  $1.1$ средства поверки, указанные в таблице 1.

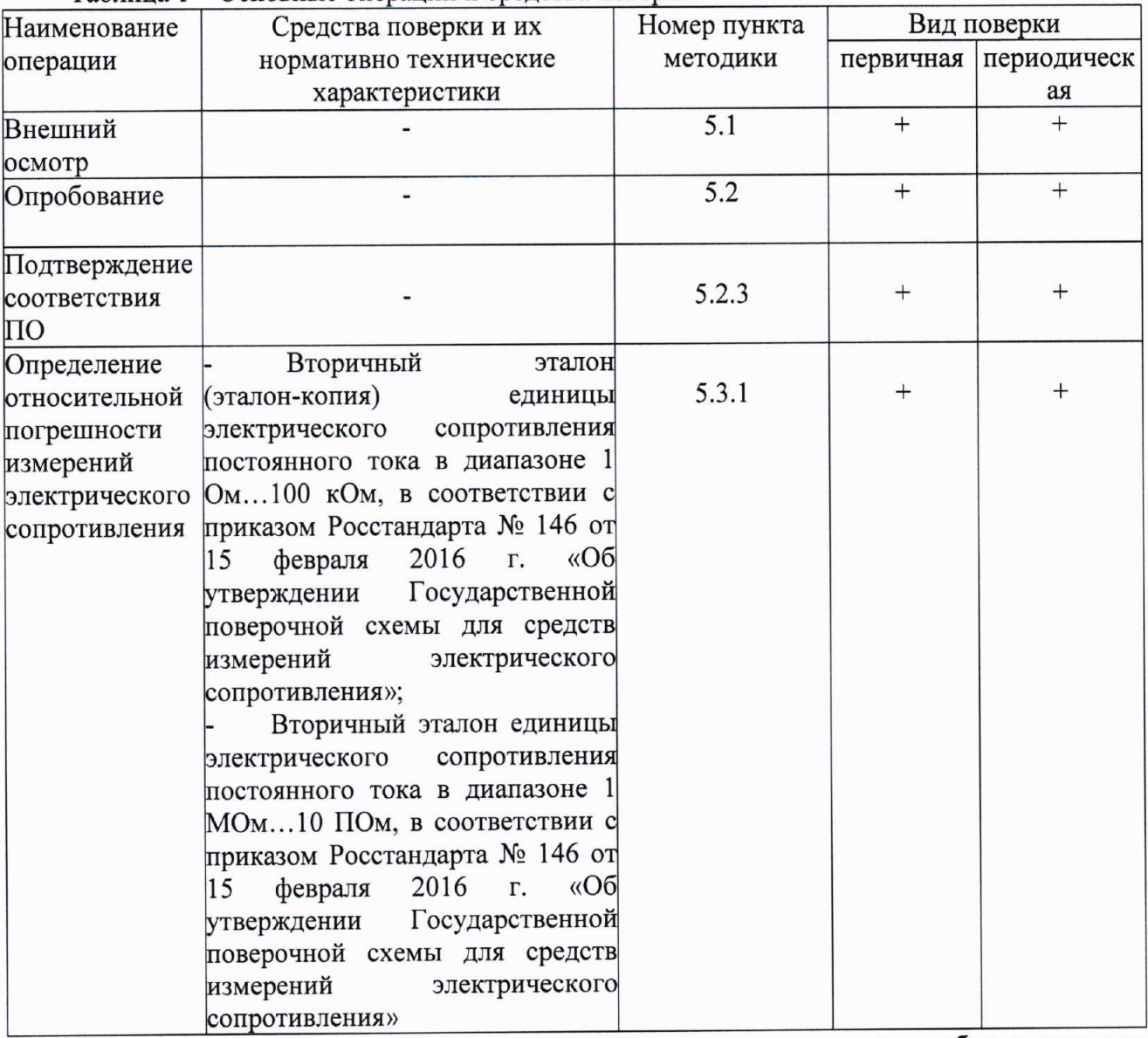

Таблина 1 – Основные операции и средства поверки

средств поверки, обеспечивающих применение аналогичных Допускается определение метрологических поверяемых СИ с требуемой точностью.

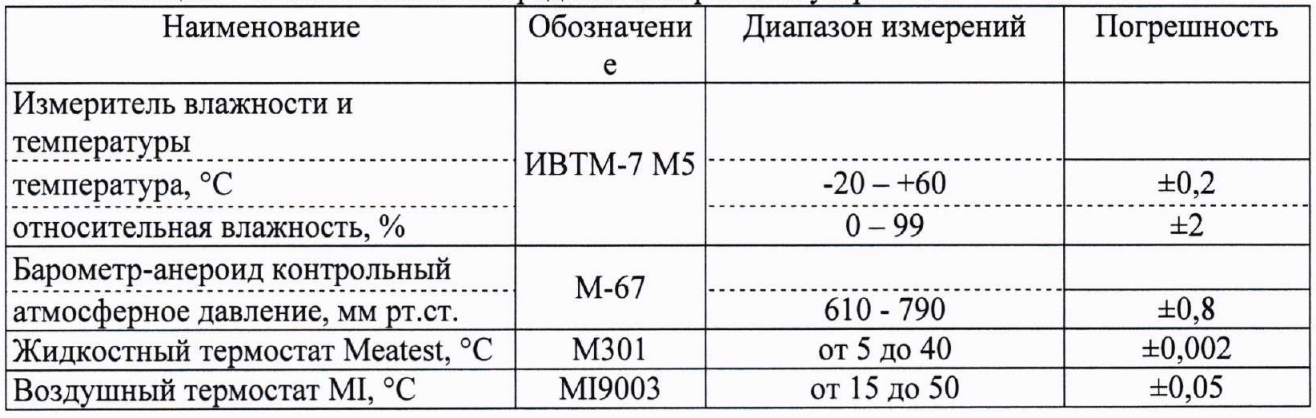

#### Таблица 2 – Вспомогательные средства измерений и устройства

При поверке измерителей могут применяться другие средства измерений (далее 1.2 СИ) с метрологическими характеристиками не хуже метрологических характеристик средств измерений, приведенных в таблицах 1 и 2.

1.3 Все средства измерений должны иметь действующие свидетельства о поверке.

2 Требования безопасности

При проведении поверки должны соблюдаться следующие условия обеспечения безопасности:

- перед использованием прибора следует убедиться, что изоляция проводов не повреждена, и проводящие части нигде не оголены;

- провода и насадки должны быть в рабочем состоянии, чистые и без поврежденной изоляции.

3 Условия поверки

При проведении поверки должны соблюдаться следующие условия:

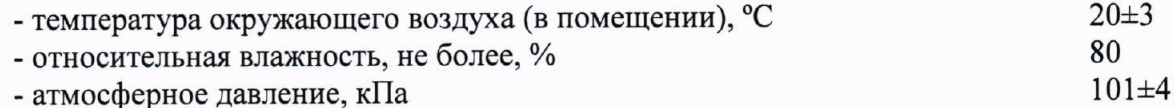

4. Подготовка к поверке

Перед проведением поверки должны быть выполнены следующие подготовительные работы:

- поверяемые мосты-компараторы должны быть подготовлены к работе в соответствии с рекомендациями, изложенными в технической документации;

- применяемые СИ должны быть подготовлены в соответствии с их технической документацией.

5 Проведение поверки

5.1 Внешний осмотр

При проведении внешнего осмотра проверить комплектность, наличие маркировки и обозначения, отсутствие дефектов покрытий, составных частей, корпуса, шкалы дисплея.

5.2 Опробование

Включают измеритель в сеть.  $5.2.1$ 

Запускают программу 6000В. Открываем вкладку Diagnostic Check. Запускаем 5.2.2 программу 6000В Calibration. Проводим диагностическую калибровку моста-компаратора для линеаризации делителей.

Подтверждение соответствия автономного программного обеспечения (далее 5.2.3  $\Pi$ <sup>O</sup>

Подтверждение соответствия автономного ПО осуществляется путем определения его идентификационных данных.

Проверяют (визуально) идентификационное наименование и номер версии ПО следующим образом:

- после включения питания моста-компаратора запускают программу 6000В. Происходит самокалибровка и на дисплее монитора появляется информация о версии ПО измерителя.

Результаты считаются положительными, если версия ПО соответствует изложенной в таблице 3.

5.3.2 Подтверждение соответствия встроенного ПО

Подтверждение соответствия встроенного ПО осуществляется путем определения его идентификационных данных. Идентификационное наименование ПО определяется визуально на лицевой панели моста-компаратора 6000В или при подключении моста-компаратора через интерфейс связи GPIB к компьютеру, запускают специальную программу National Instruments. После запуска программы производят идентификацию встроенного ПО путем вызова команды \*IND?. После чего на экране должно появиться идентификационное наименование встроенного ПО.

Результаты считаются положительными, если версия ПО соответствует изложенной в таблице 3.

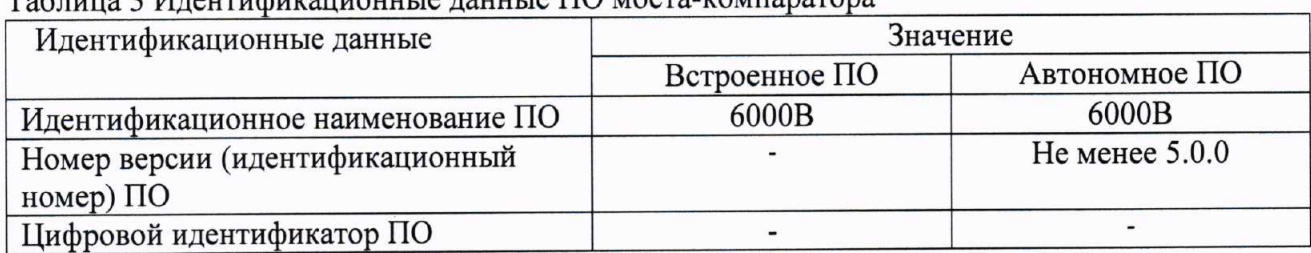

#### 

измерений электрического погрешности Определение относительной 5.3 сопротивления

измерений проводят методом относительной погрешности Определение компарирования. Ввод необходимых параметров для проведения измерений и допускаемая относительная погрешность измерений приведены в таблице 4. Схемы подключения мер сопротивлений, проведение процесса измерений проводят в соответствии с пп. 6 и 7 «Мостыкомпараторы для измерения высокоомного электрического сопротивления автоматические 6000В. Руководство по эксплуатации» и п. 4 «Мосты-компараторы для измерения высокоомного электрического сопротивления автоматические 6000В. Техническое описание».

Определение фактической относительной погрешности измерений электрического сопротивления определяется по формуле:

$$
\delta = \frac{t_p(f_{\beta\phi})S + \theta(p)}{S + \sqrt{\sum_{i=1}^{m} \left(\frac{\partial f(R)}{\partial x_i}\right)^2 \cdot \frac{\theta_i^2}{3}}} \cdot \sqrt{S^2 + \sum_{i=1}^{m} \left(\frac{\partial f(R)}{\partial x_i}\right)^2 \cdot \frac{\theta_i^2}{3}}
$$
(1)

где: S - СКО случайной погрешности, определяют по формуле (2);  $\theta(p)$  - доверительные границы систематической погрешности измерения для доверительной вероятности  $p$ ;  $\theta_i$  границы і-ой составляющей неисключенной систематической погрешности, определяют по формуле (3);  $f(R)$  – уравнение измерения сопротивления, определяют по формуле (4);

5

 $x_i$  – входная *i*-ая величина ( $\delta_b$ ,  $\delta_b$ ,  $\delta_{Rs}$ ,  $\delta_{Rs}$ );  $S^2(\overline{x}_i)$  - СКО среднего арифметического значения при многократных измерениях і-й входной величины; т - количество измерений,

$$
S = \sqrt{\sum_{i=1}^{m} \left( \frac{\partial f(R)}{\partial x_i} \right)^2 S^2(\overline{x}_i)}
$$
(2)

$$
\theta(p) = k \sqrt{\sum_{i=1}^{m} \left( \frac{\partial f(R)}{\partial x_i} \right)^2 \theta_i^2}
$$
\n(3)

где:  $k=1,1$  при 0,95 и  $k=1,4$  при 0,99 и m>4.

$$
f(R)=R_x=NR_n(I+\delta_b+\delta_t+\delta_{Rs}+\delta_{Rx})
$$
\n(4)

где:  $N$  – отношение сопротивлений равное  $R_x/R_s$ ;  $R_n$  – номинальное значение сопротивления,  $\delta_b$  - относительная погрешность отношения моста-компаратора;  $\delta_t$  относительная погрешность поддержания температуры мер сопротивления в жидкостном или воздушном термостатах;  $\delta_{Rs}$ ,  $\delta_{Rx}$  – относительная погрешность мер сопротивления.

Таблица 4 -Определения относительной погрешности измерений электрического сопротивления

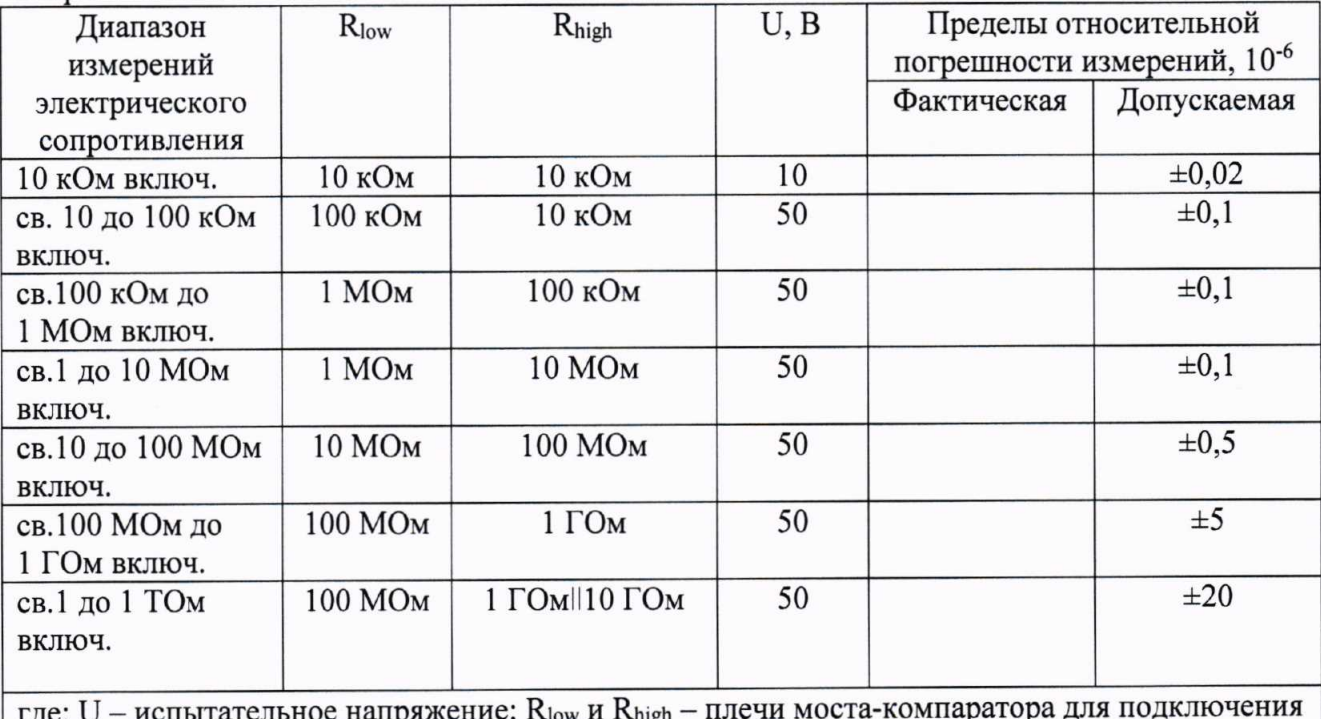

мер сопротивления

Результаты измерений заносятся в протокол измерений (Приложение А).

6. Оформление результатов поверки

 $\tilde{\mathbf{3}}$ 

мостов-компараторов для измерения 6.1 Положительные результаты поверки оформляются 6000B электрического сопротивления автоматических высокоомного свидетельством.

Свидетельство о поверке оформляется в установленном порядке.

При проведении поверки оформляется протокол измерений по рекомендуемой форме, указанной в приложении А.

6.2 Мосты-компараторы для измерения высокоомного электрического сопротивления автоматические 6000В, не удовлетворяющие требованиям настоящей МП, к применению не допускаются. На них выдается извещение о непригодности установленной формы.

6.3 Знак поверки наносится на свидетельство о поверке.

## ПРИЛОЖЕНИЕ А

Форма протокола поверки

### (рекомендуемая)

### ПРОТОКОЛ ПОВЕРКИ

 $N_2$  or  $\qquad \qquad \Gamma$ .

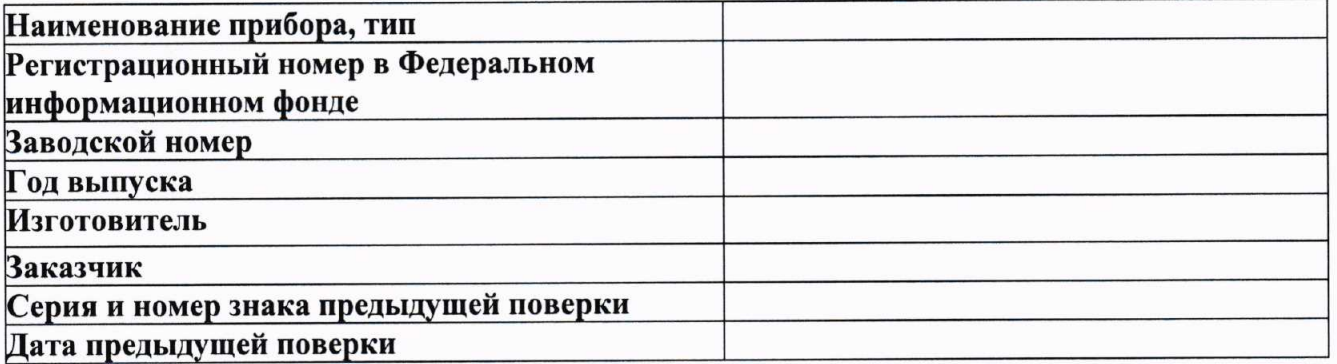

Вил поверки: первичная/периодическая (нужное подчеркнуть)

 $\tilde{b}$ 

Средства поверки

Условия поверки:

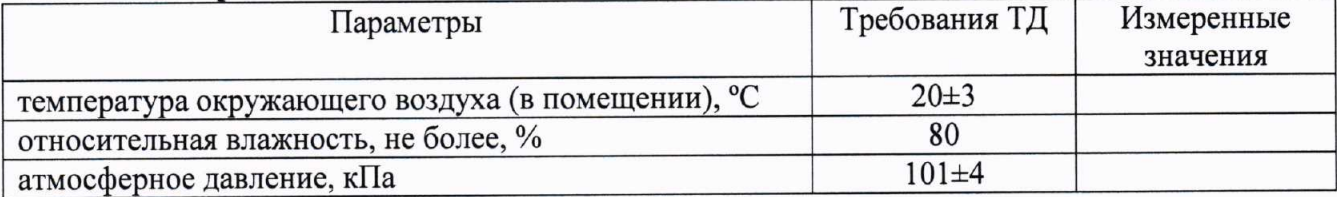

Результаты поверки:

2 Опробование

4 Определение метрологических характеристик (в соответствии с требованиями методики поверки по  $\rightarrow$ 

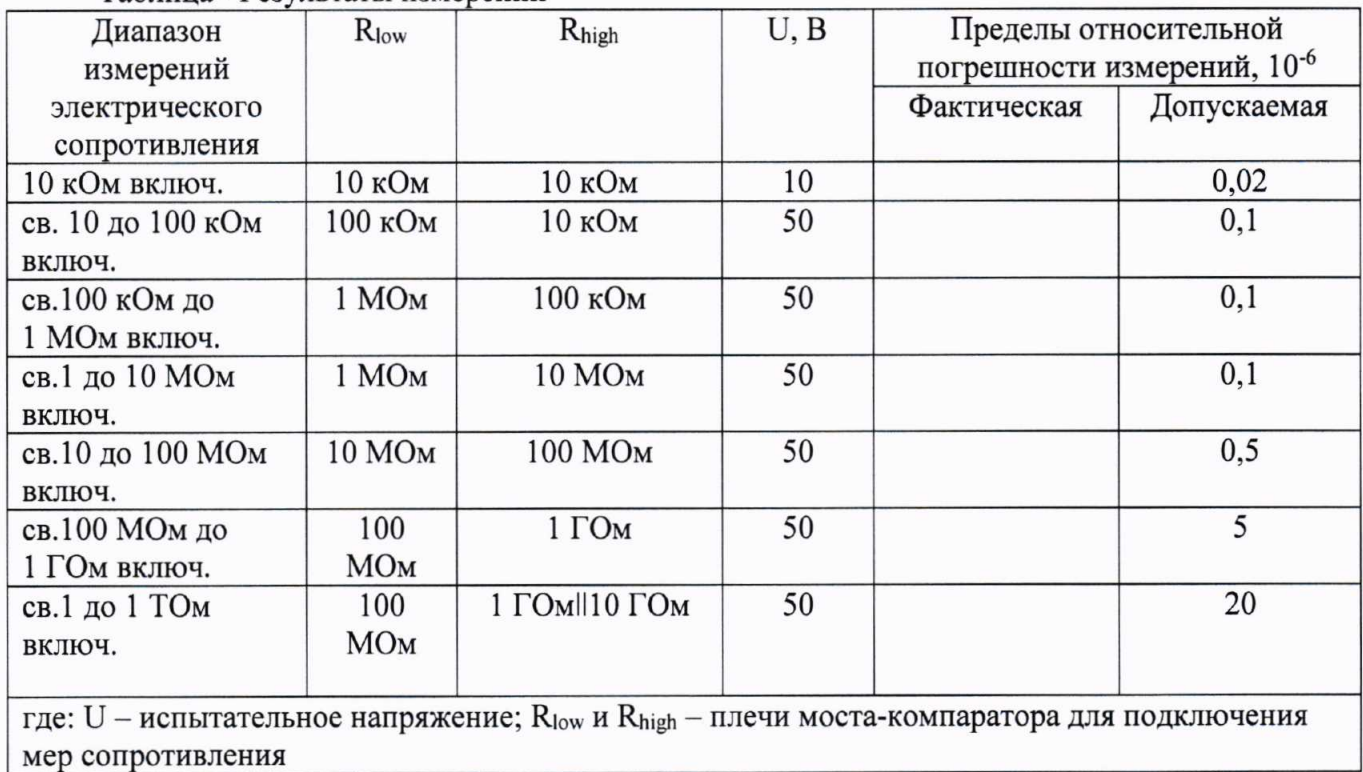

Таблина - Результаты измерений

Дополнительная информация (Состояние объекта поверки, сведение о ремонте)

Заключение: Пользование и пользование и пользование и пользование и пользование и пользование и пользование и по

 $\hat{q}_i$ 

На основании результатов поверки выдано:

Поверку провел

 $\Phi$ <sub>M</sub>.O.

подпись

дата

9